**Real-Time Sound Convolver Crack Free Download [2022-Latest]**

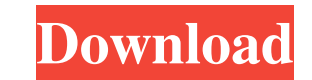

#### **Real-Time Sound Convolver Crack+ With License Code**

Real-time sound convolution is, in general, an aperiodic impulse response of a linear time-invariant (LTI) system convolved with a time-varying excitation signal. A realistic approach to this is, for instance, the finite i sound convolution systems." A sound of reverberation or acoustic echoes is a typical example of a realistic sound which is obtained by convolving a simple impulse response with the sound generated by a loudspeaker. The FIR modeled by applying the FIR model to a sample of the generated sound. In real-time systems, the FIR model may be implemented in either an analog or digital way. The impulse response of the acoustic echo can be measured wit by the source speaker. Such a microphone is called a "surround microphone." Unfortunately, the impulse response is a dynamic process which may change over time. For instance, the acoustic echo at the first time instant may echo may be due to the change in the properties of the room, acoustic reflections at the room boundaries and other factors. If such a dynamic impulse response is stored in a look-up table, the acoustic echo may be reproduc echo systems are not capable of storing a complete impulse response of the acoustic echo. In this case, the FIR model will need to be replaced by a non-discrete time-domain finite impulse response (FIR) model. The finite i +H.sub.L z.sup.-L, (1) wherein H.sub.i, 0.ltoreq.i.ltoreq.L, represents a finite impulse response coefficient, and z is a complex number. In practice, the finite impulse response model of the acoustic

# **Real-Time Sound Convolver Crack Full Product Key Free Download**

1d6a3396d6

### **Real-Time Sound Convolver Crack+ [March-2022]**

The driver creates a device file for the sound card, and also creates the necessary registry information. 1. Create the sound card device file. 2. Create the input and output device files. 3. Create the generic legacy soun device. 7. Register the data sources, the ASIO driver and the ASIO device. 8. Register the wave device driver. 9. Register the audio application to the audio driver. 10. Make sure the correct mappings for input and output little more versatile, the data that goes in and out of the sound card must be converted from and to 16-bit real-time data. To do this, we need a real-time converter. Since these are drivers for Windows devices, we have to format before passing it to the audio driver. Creating a DirectSound interface The DirectSound interface The DirectSound interface is a low-level interface that runs directly on the hardware device. There is no abstract da how to create the DirectSound interface for the sound card. The DirectSound interface is defined by the GUID\_DIRECTSOUND interface. Using the DsAddAudioUnit function, the DirectSound driver is added to the host application driver for the sound card The first step in creating the DirectSound driver is to create the device file and all the necessary registry entries. To do this, we will use Windows Device Driver Wizard. This is a utility that "WaveOut" driver, which plays back digital audio through a sound card. Start the "Device driver wizard". You can do this by selecting "Start"->"Run" and then entering "%systemroot%\system32\devdm.cpl". The "Device driver w

#### **What's New in the?**

The real-time sound convolver application is a Windows application that can convolve sound based on a user-created impulse response. The sound can be either mono or stereo. Step by step instructions are presented to build Convolver was designed for one-off development projects. To continue development, or build a convolver for multi-channel sound, you will need to build a special Real-Time Sound Convolver device driver. Real-Time Sound Conv driver build: Compatible sound cards: Sound card 1: ID=0x0810 Sound card 2: ID=0x0820 PW: X8 = SPK\_OUT, PCM2 = PCM, PCM3 = PCM, PCM5 = PCM, PCM6 = PCM, PCM8 = PCM, PCM10 = PCM, PCM11 = PCM, PCM12 = PCM, PCM13 = PCM, PCM14 PCM16 = PCM, PCM17 = PCM, PCM18 = PCM, PCM19 = PCM, PCM20 = PCM, PCM21 = PCM, PCM22 = PCM, PCM23 = PCM, PCM23 = PCM, PCM25 = PCM, PCM25 = PCM, PCM25 = PCM, PCM26 = PCM, PCM27 = PCM, PCM28 = PCM, PCM29 = PCM, PCM30 = PCM, P  $PCM36 = PCM, PCM37 = PCM, PCM38 = PCM, PCM39 = PCM, PCM40 = PCM, PCM41 = PCM, PCM42 = PCM, PCM43 = PCM, PCM44 = PCM, PCM45 = PCM, PCM47 = PCM, PCM48 = PCM, PCM49 = PCM, PCM49 = PCM, PCM50 = PCM, PCM51 = PCM, PCM52 = PCM, PCM53 = PCM, PCM54 = PCM, PCM52 = PCM, PCM54 = PCM, PCM55 = PCM, PCM56 = PCM, PCM59 = PCM, PCM59 = PCM, PCM50 = PCM, PCM51 = PCM, PCM52$  $PCM56 = PCM$ ,  $PCM57 = PCM$ ,  $PCM58 = PCM$ ,  $PCM59 = PC$ 

## **System Requirements For Real-Time Sound Convolver:**

Windows 10 Mac OS X 10.9+ Internet Explorer 11+ Open GL 1.1 Possible Issues: Compatibility with Unity 5.0 (including upcoming Unity 5.2) is unknown. If you use Unity 5, a current version is recommended. Minimum 8GB RAM is strategy. It is a standalone game with no dialogue to distract you from your objective and

<https://neherbaria.org/portal/checklists/checklist.php?clid=12535> <https://shahinshahri.ir/wp-content/uploads/2022/06/mandtal.pdf> <https://blogdelamaison.com/wp-content/uploads/2022/06/seemil.pdf> [https://foaclothing.com/wp-content/uploads/2022/06/systemDashboard\\_\\_Wireless\\_meter.pdf](https://foaclothing.com/wp-content/uploads/2022/06/systemDashboard__Wireless_meter.pdf) <https://londaturnier104vzh.wixsite.com/haybloganleu/post/office-password-recovery-serial-key-download-x64> <https://www.immobiliarelive.net/non-categorizzato/tile3d-prof-download-updated-2022/> <http://sourceofhealth.net/2022/06/07/passbolt-for-chrome-crack-incl-product-key-free-latest-2022/> <https://dutyfreeking.co/netmeeting-incoming-call-monitor-1-14-0-34-lifetime-activation-code-updated/> <https://www.meselal.com/purchase-order-organizer-deluxe-crack-keygen-for-lifetime-download-april-2022/> <http://simplygroup.it/?p=1197> <https://brightsun.co/dataprotect-crack-free-3264bit/> <https://adhicitysentulbogor.com/popfile-crack-free-download-2022/> <https://www.bryophyteportal.org/portal/checklists/checklist.php?clid=11459> [https://facethai.net/upload/files/2022/06/r139kudTU1hCAT6EGILi\\_07\\_aecea108b2896d11850c0692e97ddec5\\_file.pdf](https://facethai.net/upload/files/2022/06/r139kudTU1hCAT6EGILi_07_aecea108b2896d11850c0692e97ddec5_file.pdf) [https://claremontecoforum.org/wp-content/uploads/2022/06/Corrupt\\_PDF\\_Viewer.pdf](https://claremontecoforum.org/wp-content/uploads/2022/06/Corrupt_PDF_Viewer.pdf) <https://thebakersavenue.com/jode-crack-x64/> [https://bramshawbv.com/wp-content/uploads/2022/06/Cindy\\_components.pdf](https://bramshawbv.com/wp-content/uploads/2022/06/Cindy_components.pdf) <http://www.bondbits.com/email-extractor/> <https://thoitranghalo.com/2022/06/07/jchart2d-20171112-crack-torrent-for-pc-2022/> [https://vukau.com/upload/files/2022/06/MPwNf5ZaCTe27NBBXRQz\\_07\\_731eac115961c0ba17a58057b359c3c9\\_file.pdf](https://vukau.com/upload/files/2022/06/MPwNf5ZaCTe27NBBXRQz_07_731eac115961c0ba17a58057b359c3c9_file.pdf)